The LP program solves the linear maximisation and minimisation problems with a slightly modified Simplex method.Slack variables are not explicitly used, to save memory space.The Simplex naximisation problem can be described as follows:

A number ot positive variables are submitted to a number of constraints of the form:

$$
g(x_1, x_1, \ldots, x_n) \leq b
$$
, for  $i = 1, 2, \ldots, m$ 

where the g<sub>i</sub> are linear functions.

Tne problem stated 1s to find a set of solutions  $(x_1, x_2, \ldots, x_n)$  for the constraints  $g_i$  so as to maximize a given linear function  $f(x_1, x_2, \ldots, x_n)$ . A sample problem:  $x_1 + 3x_2 \leq 500$ 

$$
x_1 + x_2 \le 160
$$
  
2x<sub>1</sub> + x<sub>2</sub>  $\le 170$ 

maximize  $t(x_1, x_2) = 2\sqrt{a}x_1 + 3\sqrt{a}x_2$ 

The problem can be represented in matrix form as:

$$
\begin{bmatrix} 1 & 3 & 3\varphi \\ 1 & 1 & 16\varphi \\ 2 & 1 & 17\varphi \\ 2 & 3\varphi & 3\varphi \end{bmatrix}
$$

Thus, a simplex problem with m constraints and n variables can be mapped on an  $(m+1)x(n+1)$  matrix.

The LP routine published here requires such an input matrix. The bottom row stands for the function to maximize. REMARK: If  $f(x_1, x_2, ..., x_n)$  contains a constant it must be entered as the bottom right element ot the input matrix but with opposite sign!

e.g. if  $t(x_1, x_2) = 2\beta x_1 + 3\beta x_2 + 1\beta \beta$ , the bottom row of the input matrix becomes:  $|2\overline{q}$  3 $\overline{q}$  -1 $\overline{q}q$  | LP1 and LPO are initialisation routines tor the general input -output routine for dimensioned arrays <sup>1</sup> have written. You can always use your own favorite input scheme instead. Take care to initialize the following data before a run of LP: R@7: starting address of the matrix RG8: number of columns=number of variables +1  $RQ9$ : number of rows=number of constraints +1 Flag 2: clear for maximisation,set for minimisation.

Size requirements: To keep track ot the basic and slack variables involved in the algoritm , an extra row of data is used.The starting address of the input matrix must be 16 or higher,

Back to the sample problem.A run of LF on the input matrix yields the following matrix:

 $\begin{bmatrix} -\varphi & 2 & \varphi & 4 & \varphi \end{bmatrix}$  $-4$ ,  $-4$ ,  $-7$ ,  $-2$ ,  $-32$  $y.6 -y.2$  0 42 86 342y <sup>|</sup>

The upper 3 rows are hardly of any further interest to the user.The bottom row stands for the solution as tollows:  $x_1$ =42 and  $x_2$ =86 give a maximum of 342 $\emptyset$  for the function  $f(x_1, x_2)$ .This can be verified by substituting this sulution into the constraints  $g_i$ .

For the minimisation problem, the constraints are of the form  $g_1(x_1, x_1, \ldots, x_n) \ge b_1$ . The objective function f must be minimised.As described above,the problem can again be mapped on a matrix.

The LP routine essentially solves the maximisation problem. To solve the minimisation problem,it is transformed into the former one.This is achieved by first transposing the input matrix,a few changes in the slack variable takeover routine, and finally transposing the matrix again.This is,of course, not the fastest way to solve the minimisation problem,but it saves a lot of extra slack variable registers which are needed when using other methods.Flag 2 is used to select either the first or the second of both problem types.

Tne routine which transposes the matrix in tne 2<sup>nd</sup> case has been written as a stand alone routine.Here all credits go to JOHN KENNEDY (PPC 918) ,who wrote an excellent TP program. The version published here only differs from his original version in that it uses tne function REGMOVE instead of the PPC ROM "BM".The TP routine transposes any matrix specified by RØ7, RØ8 and RØ9, like the matrix routines. The contents of RØ8 and RØ9 are exchanged by TP, of course.

Technical details:

Data registers: RJ/: starting address of matrix RØ8: number of columns=number of variables +1  $RØ9$ : number of rows=number of constraints  $+1$ R1@: ISG constant for row selection R11: IGG pointer to constraint constants R12: ISG pointer to objective function coëfficients. R13: save pivot address R14: ISG constant to extra row, alpha registers M,N and 0 are used for scratch and loop control, PPC ROM ROUTINES USED: "BC", "BX" ,"M2","M3", "M4", "M5" flag 2: used display mode:not used angular mode:not used A good sample problem for those intending to analyze the system is the following:  $x_1$  +2 $x_2$  +  $x_3$   $\leq$  2  $2x_1 + 3x_2 + x_3 \leqslant 3$  $x_1 + x_2 + 4x_3 \le 4$ Maximize  $18x_1$  +24 $x_2$  +16 $x_3$ <sup>1</sup> =8/7 x= x; =5/7 maximum=32 The solution is x

PHILIPPE ROUSSEL PPC4367BC1

Perhaps the method used needs some more explanation. It can be understood by observing the following: at the start of the solution method, all slack variable coefficients are either set to <sup>1</sup> or O. When the matrix column pertaining to a slack variable is changed for the first time, the column pertaining to one of the main variables becomes a unity base vector (such as  $\langle 0, 0, 1, 0 \rangle$ ). Such columns are not explicitly needed. They simply indicate that the main variable related to it "has been taken over" by a slack variable. By keeping track of this takeover process in an extra matrix row, the unit vectors are no longer explicitly necessary in the system matrix. Especially for larger systems, the number of storage locations needed can be reduced using the above method, which is certainly interesting when implementing the Simplex method on small systems like the HP-41C\*.

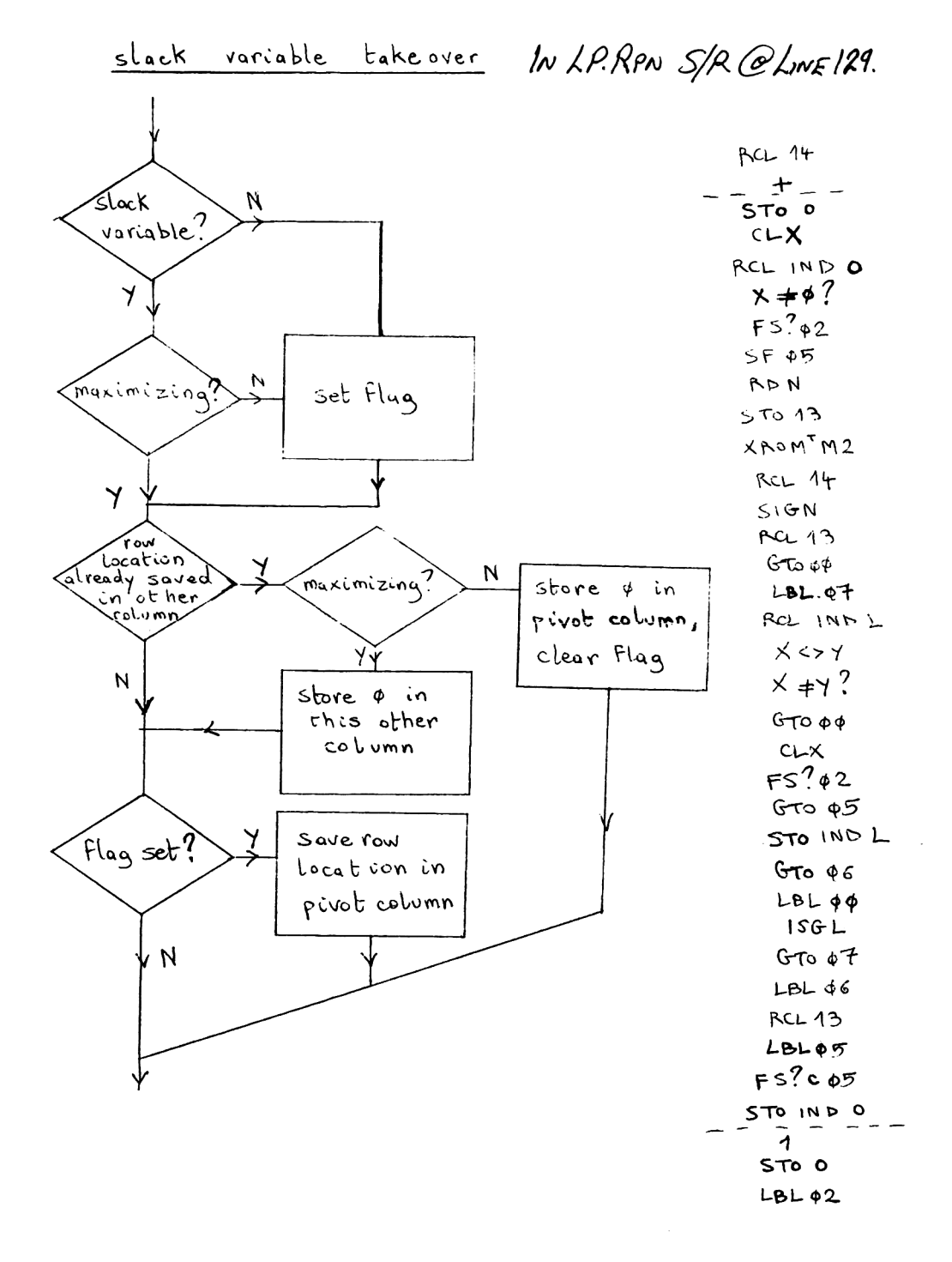

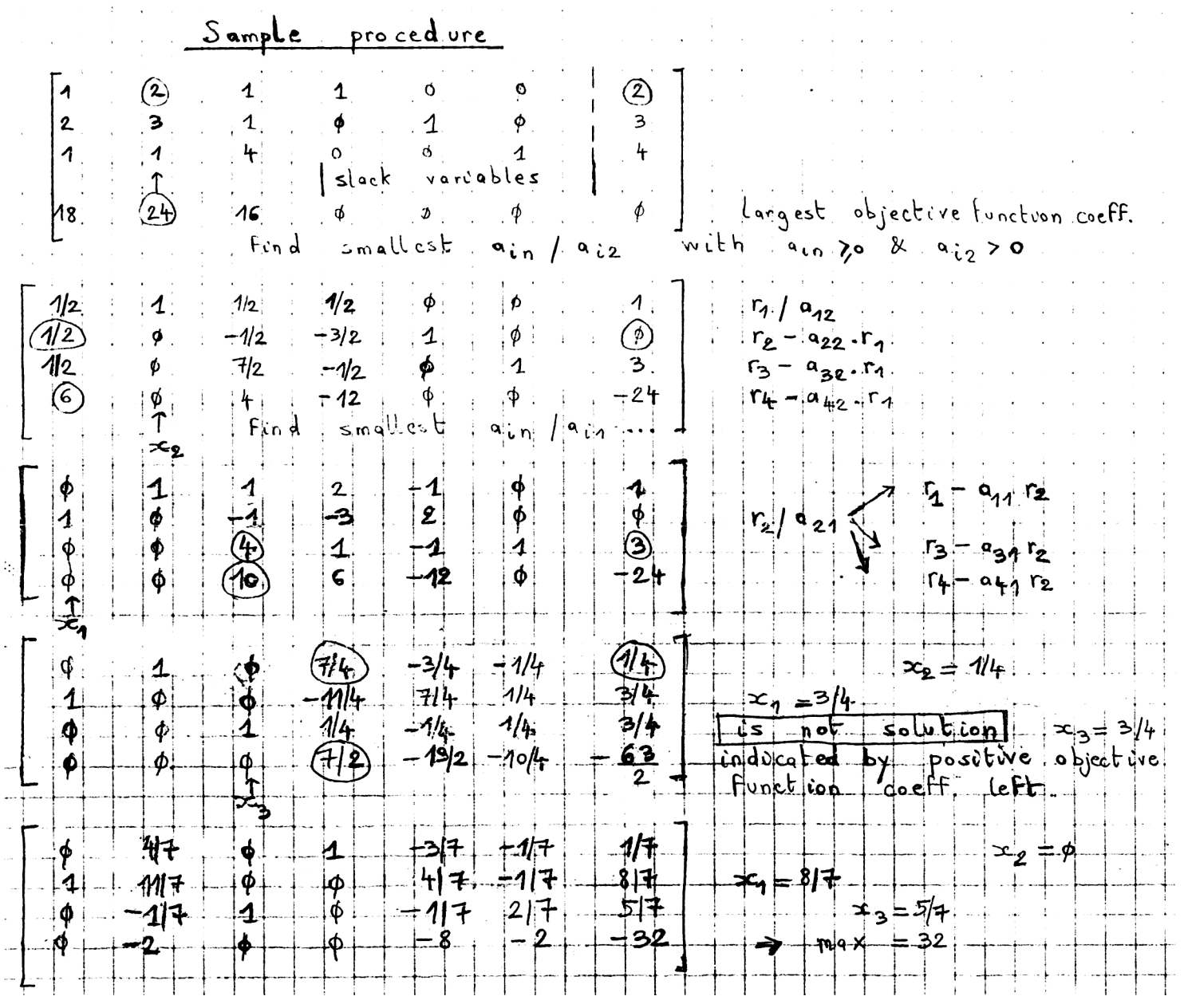

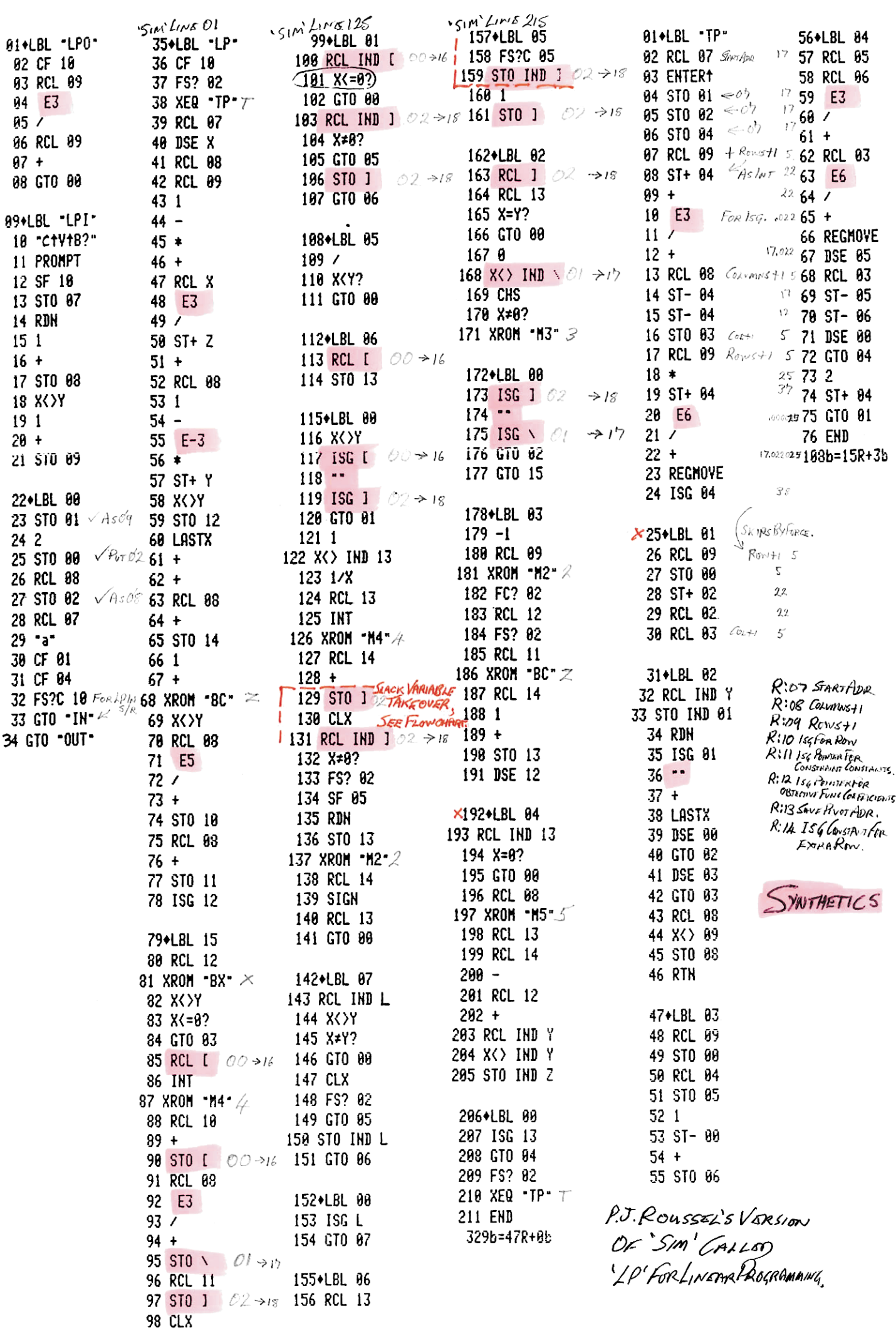

## Non-Syntho' (RPN) version of 'LP', renamed 'SIM'

01+LBL "SIM" CLX "MIN=1" PROMPT X#0? SF 02 FS? 02 XROM "T" RCL 07 DSE X RCL 08 RCL 09  $1 - *$ + RCL X 1 E3 / ST+ Z  $+$  RCL 08 1 - 1 E-3 \* ST+ Y XXXY STO 12 LASTX + + RCL 08 + STO 14 1 + SIGN CLX 40+LBL 13 STO IND L ISG L GTO 13 X<>Y RCL 08 1 E5 / + STO 10 RCL 08 +<br>STO 11 ISG 12 54+LBL 15 RCL 12 STO 00 STO 01 STO A2 RCL IND X ENTER† ENTER† RDN 63+LBL 08 CLX RCL IND Z X>Y? GT0 19 Rt X>Y? GT0 11 **R<sub>DN</sub>** 72+LBL 09 ISG Z GTO 98 X<>Y Rt GT0 14 78+LBL 10 XKY CLX RCL Z STO 99 GT0 09 84+LBL 11 CLX RCL T STO 01 X<>Y **RDN GTO 89** 91+LBL 14 RCL 88 INT RCL 87 -RCL 03 X<>Y STO 02 X<>Y MOD ST- 02 LASTX ST/ 02 CLX X<> 02<br>X<>Y ISG Y - - ISG X  $\cdot$  RCL 18 + STO 88 RCL 88 1 E3 / + STO 01 RCL 11 STO 02 **CLX** 125+LBL 01 RCL IND 00 X <= 0? GTO 90 RCL IND 02 X\*07 GT0 05 ST0 02 GT0 06 134+LBL 05 / X<Y? GTO 00

138+LBL 06 RCL 80 ST0 13 141+LBL 00 XK>Y ISG 00 CLD ISG 02 GT0 01 1  $X$  <  $\ge$  1ND 13 1/X RCL 13 INT RCL 87 - RCL 88 X<>> STO 02 X<>> MOD ST- 02 LASTX ST/ 02 CLX X() 82 X()Y ISG Y + STO 02 CLX RCL IND 02 X±0? FS? 02 SF 05 RDH STO 13 RCL 08 \* RCL 07 + RCL X RCL 08 ST-Z SIGN - 1 E3 / + **X**<>Y 192+LBL 12 ST\* IND Y ISG Y GTO 12 RCL 14 SIGN RCL 13 GT0 98 200+LBL 07 RCL IND L X<>Y X\*Y? GTO 00 CLX FS? 02 GTO 05 STO IND L GT0 06 210+LBL 00 ISG L GTO 07 213+LBL 06 **RCL 13** 215+LBL 05 FS?C 05 STO IND 02 1 STO 02 220+LBL 02 RCL 02 RCL 13 X=Y? GT0 88 8 X<> IND 81 CHS X\*0? XRON 3\* 230+LBL 00 ISG 02 CLD ISG 01 GT0 82 GT0 15 236+LBL 03  $-1$  RCL 09 RCL 08  $*$ RCL 87 + RCL X RCL 88 ST- 2 SIGN - 1 E3 /  $+ 80Y$ 252+LBL 16 ST\* IND Y ISG Y GTO 16 FC? 82 RCL 12 FS? 82 RCL 11 SIGN CLX

262+LBL 17 STO IND L ISG L GTO 17 RCL 14 1 + STO 13  $RSE$  12 271\*LBL 04 RCL IND 13 X=0? GTO 00 RCL 08 X<> 08 ST-08 \* ST+ 08 X<> L X<> 03  $1 - RCL 97 + RCL 13$ RCL 14 - RCL 12 + RCL IND Y X<> IND Y STO IND Z 294\*LBL 00 ISG 13 GTO 04 FS? 02 XROM "T" TONE 9 GE FND NOLAPRS.  $GTO - 3$ *SEEM3* 88+LBL -3-09 STO 00 10 RDN 11 XEQ 00 12 X XY 13 XEQ 00 14 RCL 80 15 SIGN 16 RDN 17 RCL IND Y 18 LASTX  $19*$ 20 ST+ IND Y 21 ISG Y  $22 - -$ 23 ISG Z 24 GTO 02 **25 RTN** 26 RCL 08  $27 *$ 28 RCL 07  $29 +$ 30 RCL X 31 RCL 03  $32$  ST-  $2$ 33 SIGN  $34 -$ 35 1 E3  $-36$   $/$  $37 +$ **38 RTN** 39+LBL "4"

ST/ND? Nops. ERBBEFFF E032>E087 86 F090>E09F 16 E0D8>E0DF 8 E153)E18F 61 E1A3>E1A7 5 E1E7>E1EB 5 E211>E217 7 E24E>E25F 18 E313>E32F 29 E445>E44F 11 E55F>E56F 17 ESED>ESEF 3 E668)E66F 8 E6A3>E6AF 13 E764>E76F 12 E783>E78F 13 E945>EFFA 1718 16 XR>16/24 E002/00/E08F SIMPLEX E004/01/E0A2 TM4 E005/02/E000 'M5 E008/03/E262 'MI E008/04/E299 'MO SXNTHO' E88C/85/E2F9 'VW Section E00E/06/E332 'LP ORGINALS E010/07/E192 'BC E012/08/E1AA 'BX E014/09/E1EE 'M2 E016/10/E21A 'M3 E018/11/E0E2 'TRNS E01R/12/E452 'SimPLAY. E01C/13/E772 'Z Be E01E/14/E57A 'TRNS E020/15/E5F2 '2 Ma E022/16/E602 '3 /h<sub>3</sub> E024/17/E633 '4 M4 E026/18/E651 '5 Mg E028/19/E672 'X 8x E02R/20/E6B2 'SI INPut E02C/21/E6E9 'SO OUTAUT E82E/22/E74A 'V ViewXX E030/23/E792 'SIMMAX.  $SimR$ an  $\uparrow$ NO SYNTHETICS, **STRAIGHT LINE** VERSION, Except For

 $X$ Rant' HAS'77  $L_{INES}$ +2CALLSTO XFUNCTIONS  $Rz4$ mov $\varepsilon$ ' (XRom 25,35)

 $7'83'$